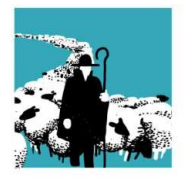

**VERBAND SCHWEIZERISCHER BERUFSSCHÄFER** FÉDÉRATION SUISSE MOUTONNIERS PROFESSIONNELS FEDERAZIONE SVIZZERA OVINI PROFESSIONALI

## **Tipps und Tricks zur Abgangsmeldung**

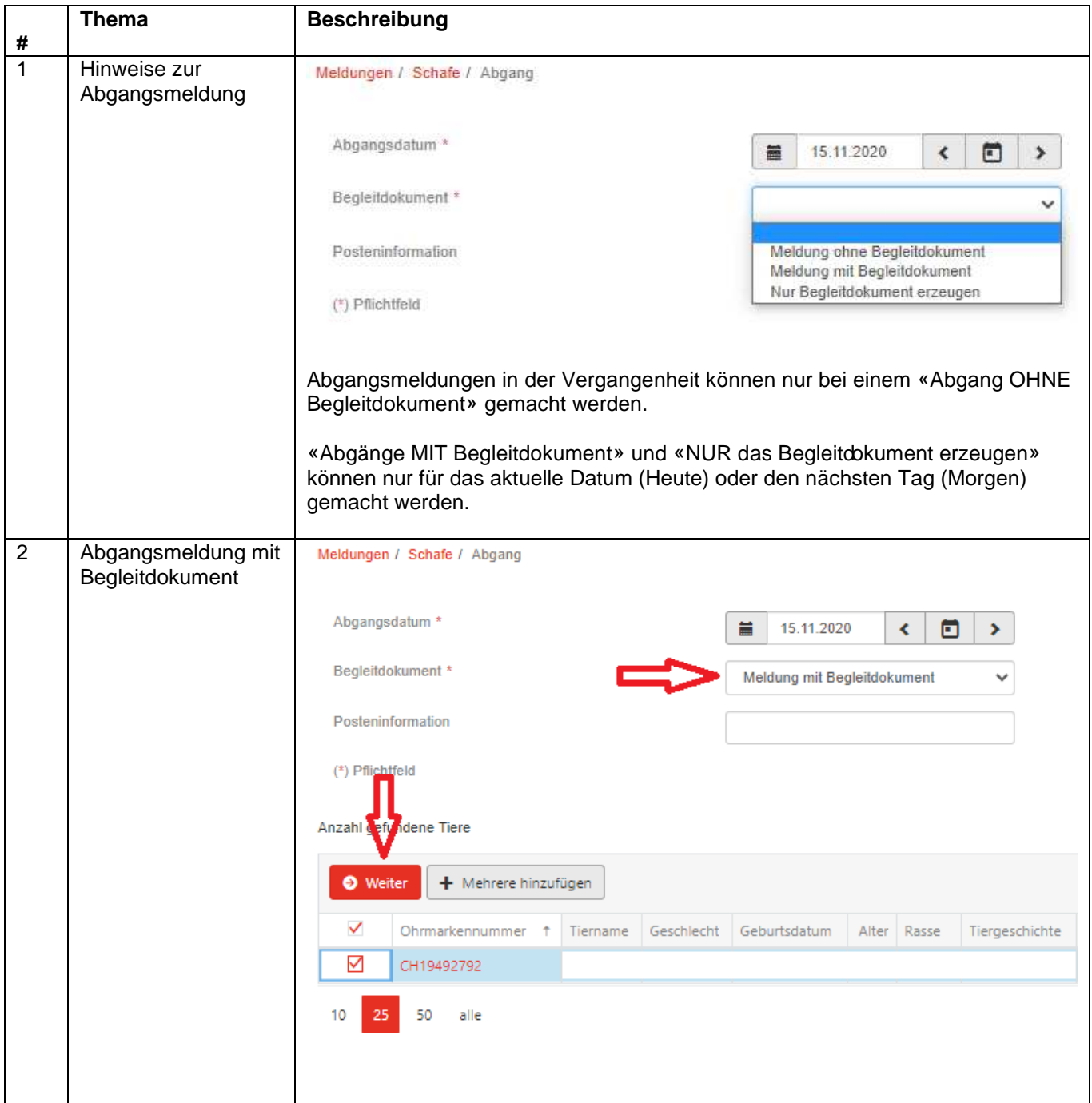

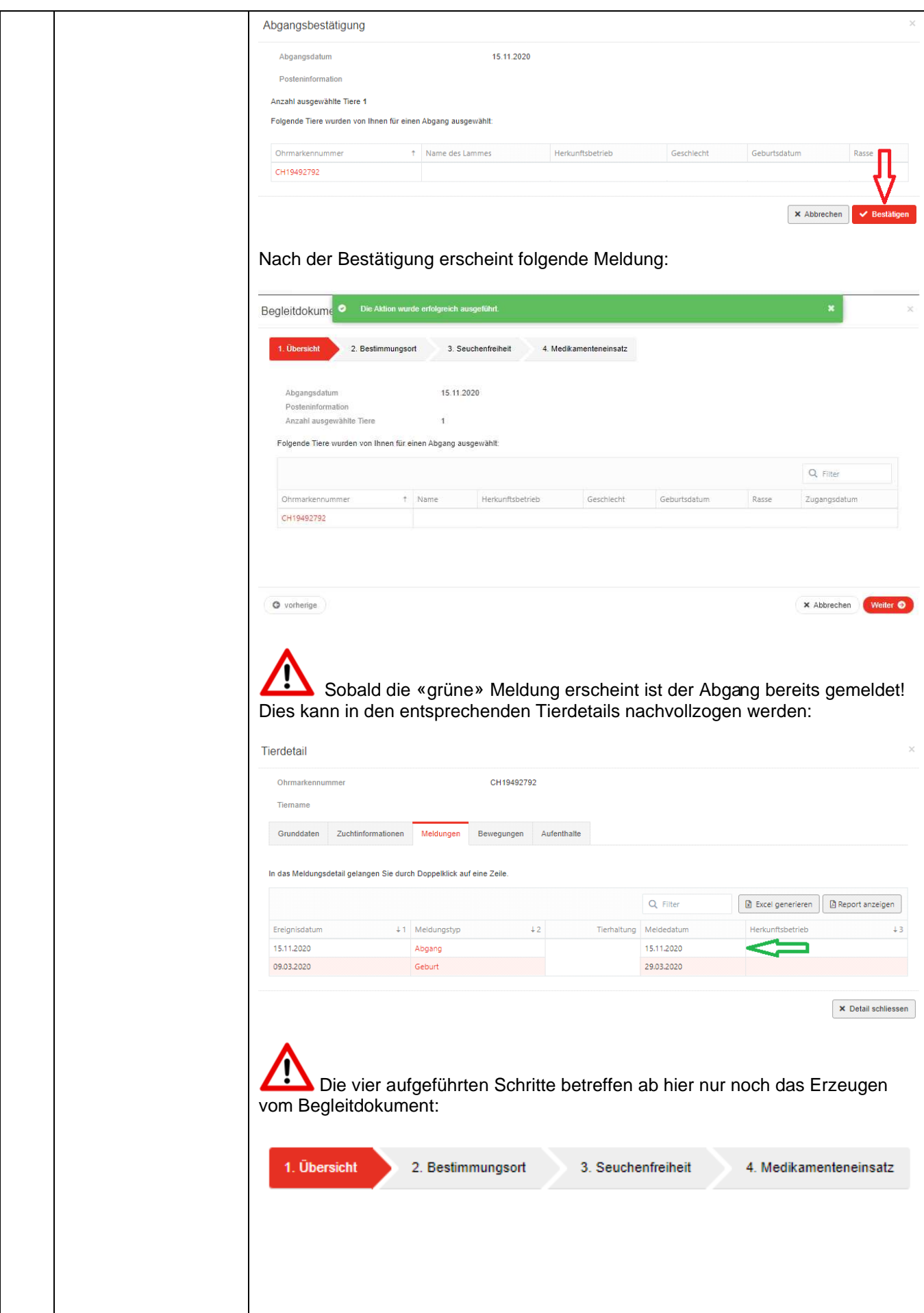

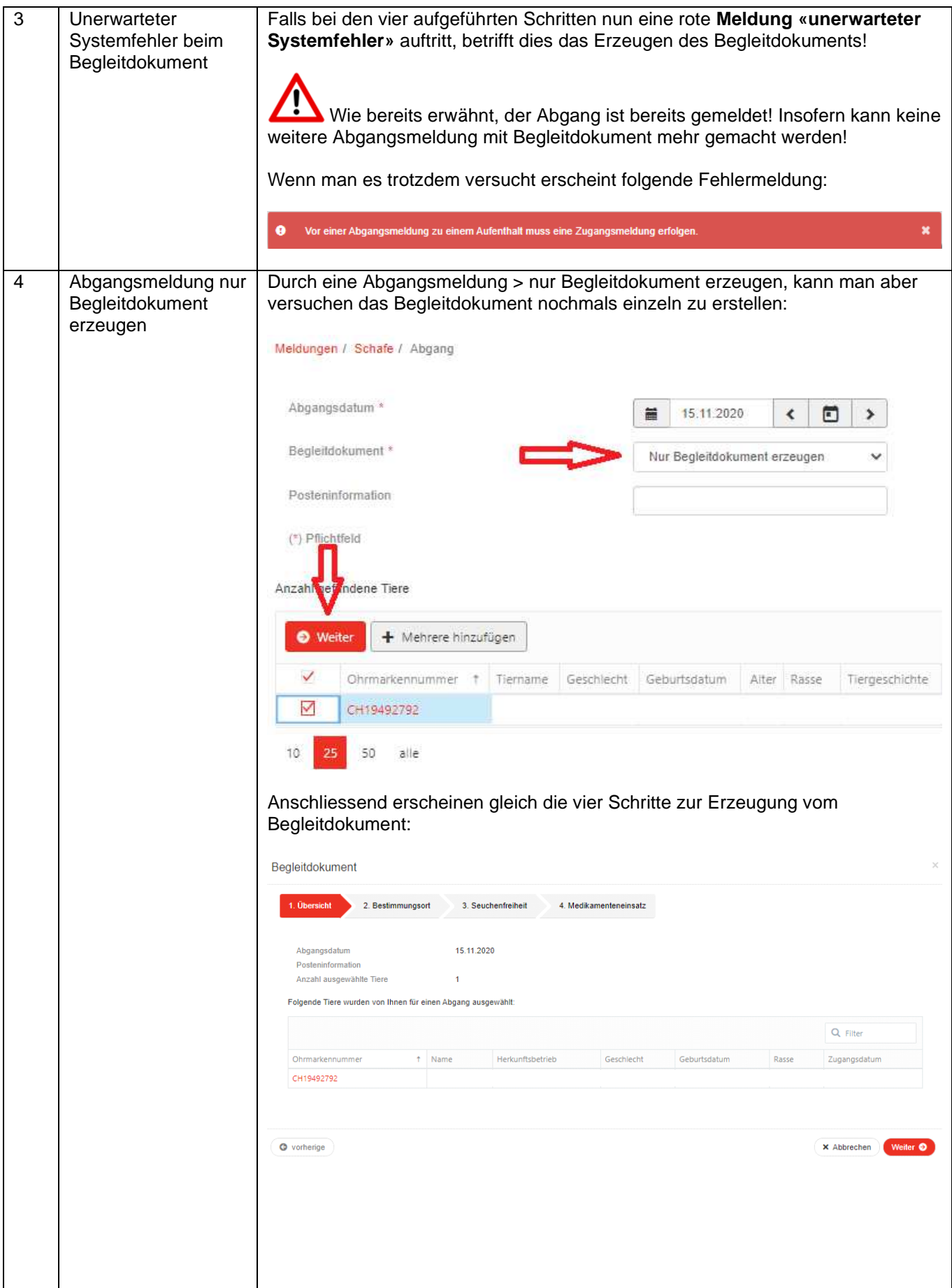

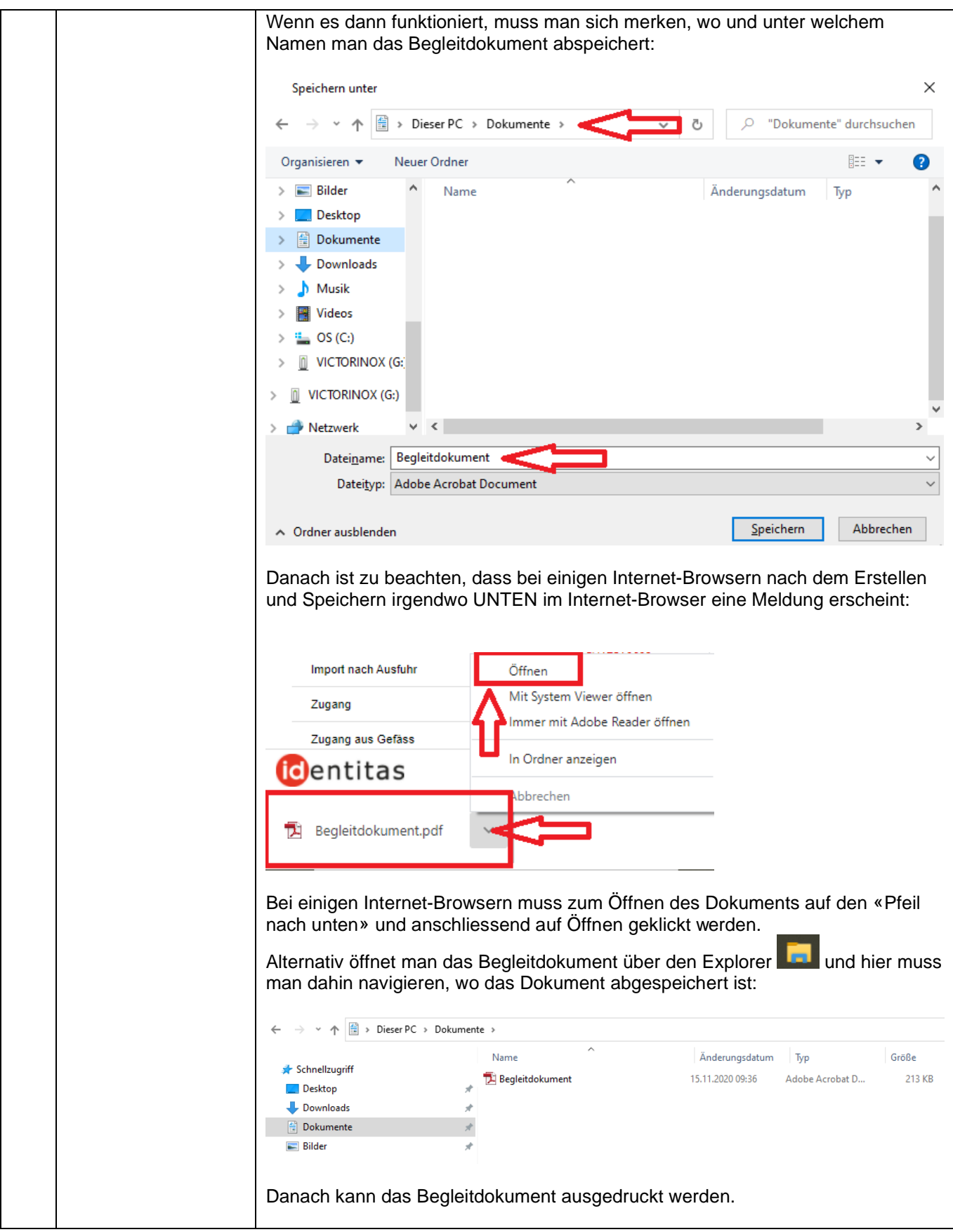